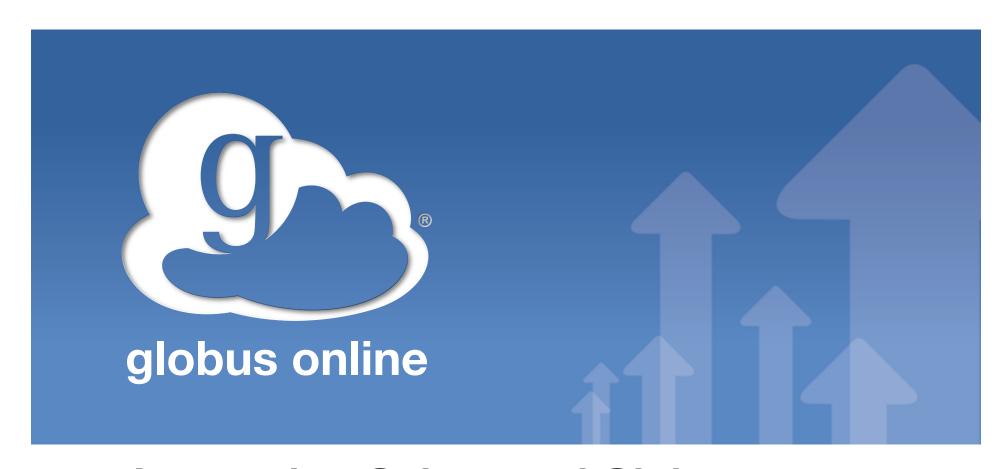

# **Integrating Galaxy and Globus Online**

Ravi K Madduri The Globus Project May 24, 2011

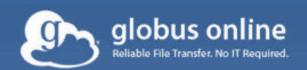

# Reliable, high-performance, secure file transfer Move files fast. No IT required.

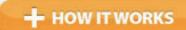

Learn more about the service

> GET STARTED

Setup profile in 3 easy steps

Globus Online makes robust file transfer capabilities, traditionally available only on expensive, special-purpose software systems, accessible to everyone.

Learn more

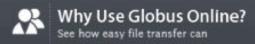

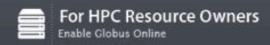

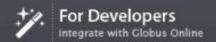

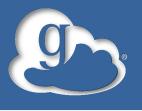

## Globus products

#### **Globus Toolkit**

Use the Grid

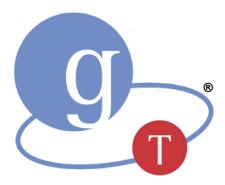

Reliable file transfer Software-as-a-Service

globusonline.org

#### **Globus Online**

**Build the Grid** 

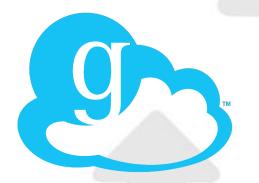

Components for building custom grid solutions

globustoolkit.org

www.globusonline.org

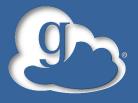

### Globus Online In Action

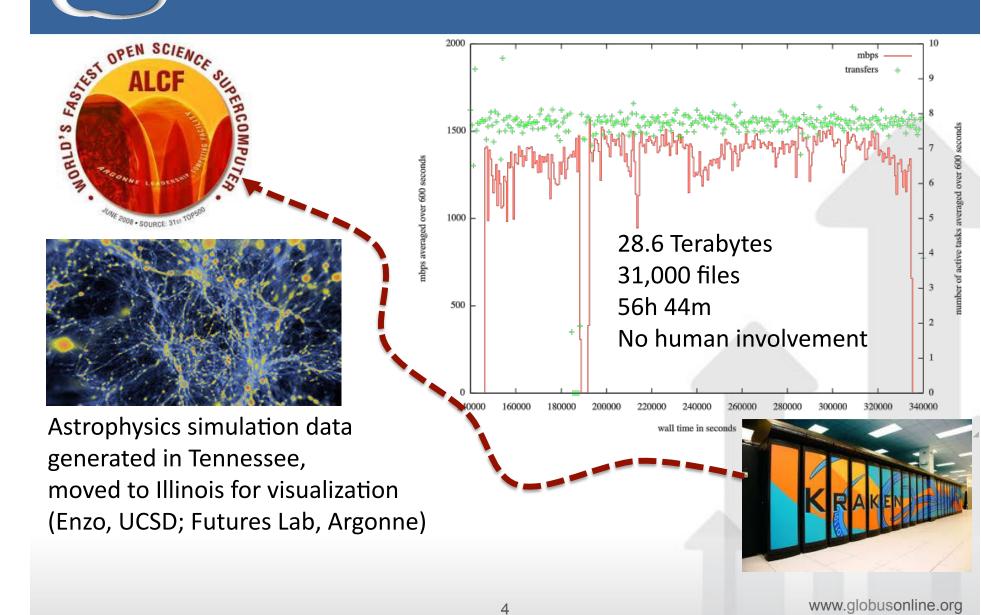

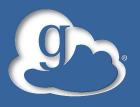

#### Benefits of Globus Online

#### Reliable file transfer.

- Easy "fire and forget" file transfers
- Automatic fault recovery
- High performance
- Across multiple security domains

#### No IT required.

- No client software installation
- New features automatically available
- Consolidated support and troubleshooting
- Works with existing GridFTP servers
- Globus Connect solves "last mile problem"

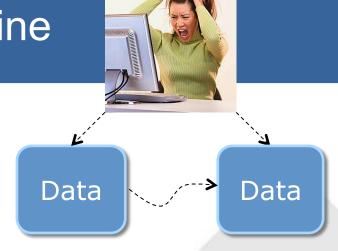

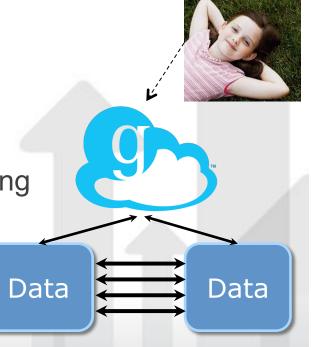

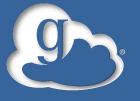

## Who can benefit from Globus Online

- Ad-hoc: Non-programmers who need to move many files can use Web GUI
- Scripted: Users who want to create automated workflows can use Command Line Interface (CLI)
- System builders: Programmer who don't want to re-engineer file transfer solutions can use REST API

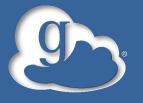

## **GO Galaxy Capabilities**

- Use GO transfer service to transfer data in and out of Galaxy reliably using high performance data transfer protocol, GridFTP
- Provision a EC2 cluster with Galaxy, Condor, GridFTP server and a set of users in <15mins</li>
- Upload data sets of size more than 2GB reliably using Globus Connect
- Solve the last mile data transfer problem by making it easy to download data sets after analysis in Galaxy using Globus Connect

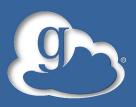

#### Integration of Globus Online with Galaxy

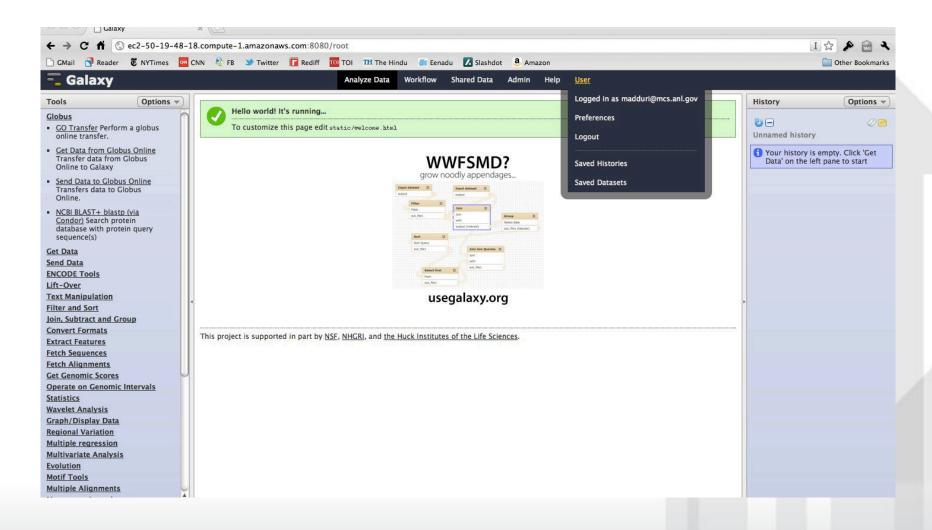

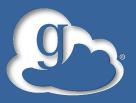

## Globus Online Tools in Galaxy

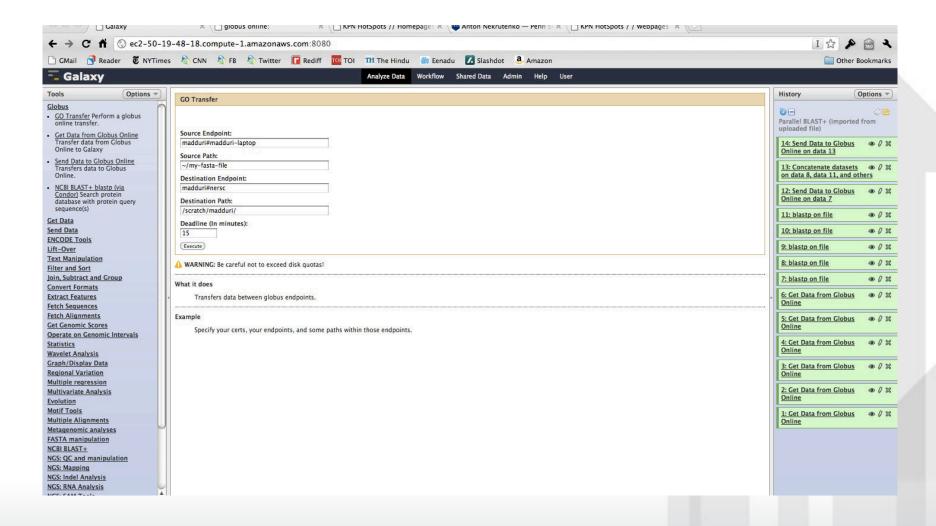

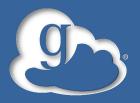

# Sample workflow (Serial and Parallel Blast with GridFTP transfers using GO)

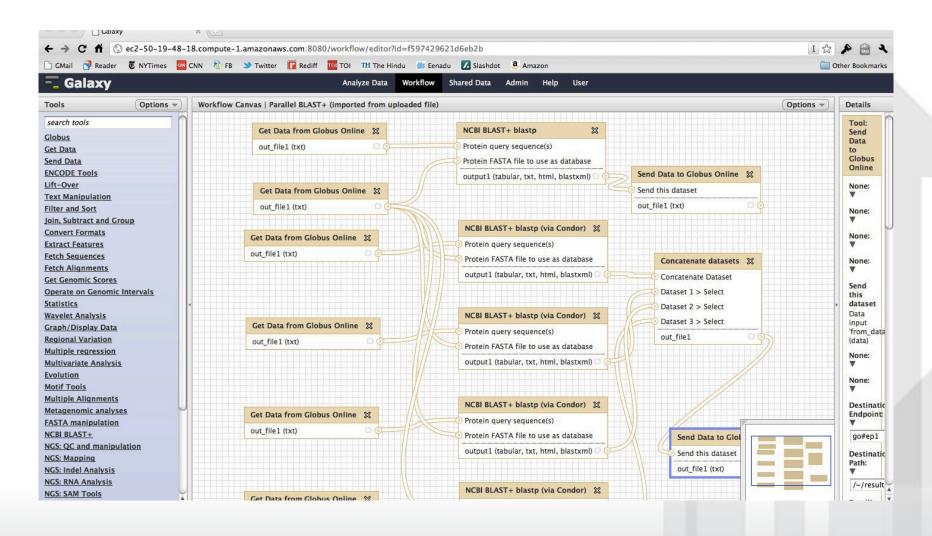

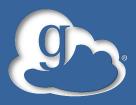

### Workflow with all the steps

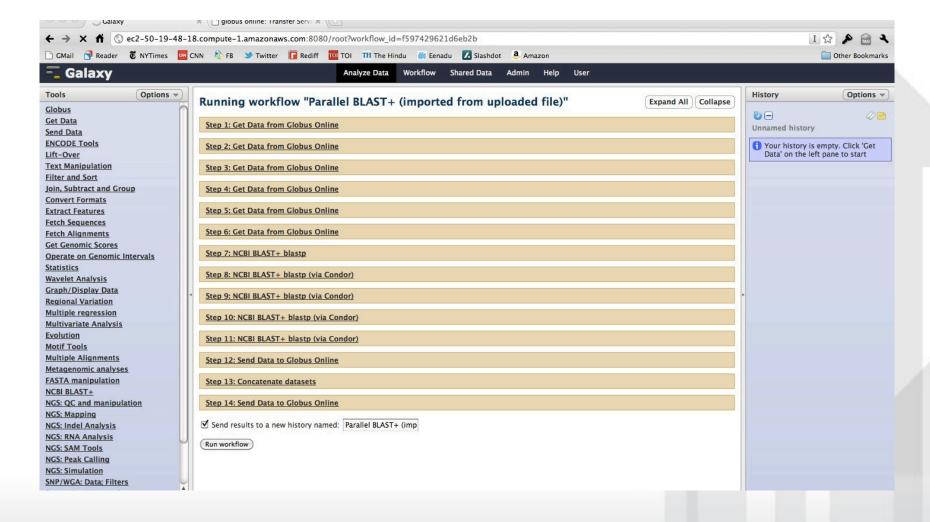

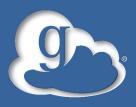

### Workflow with all the steps

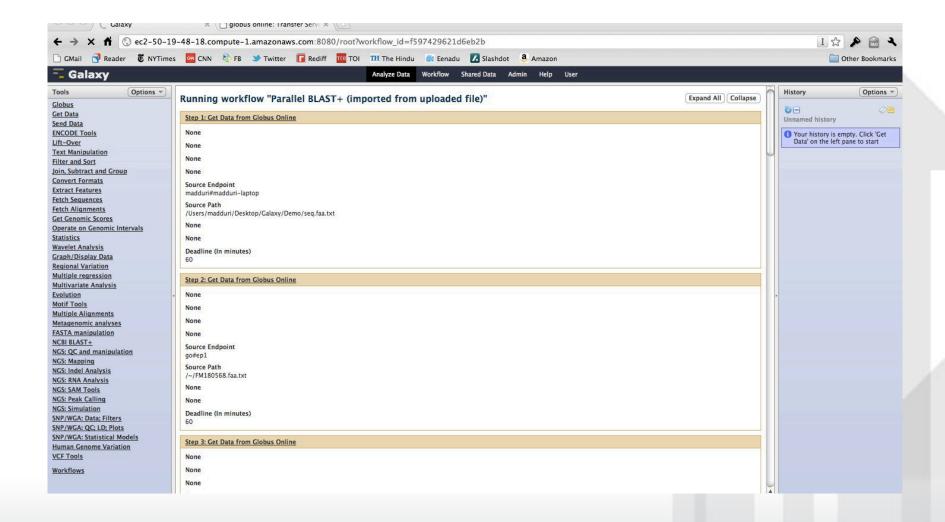

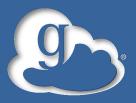

## Workflow in Progress

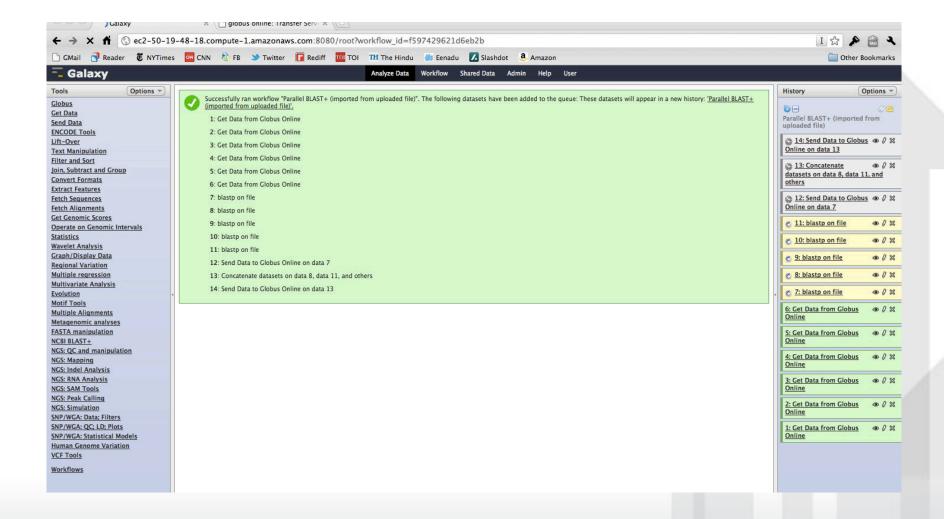

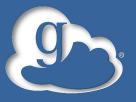

#### **Final Results**

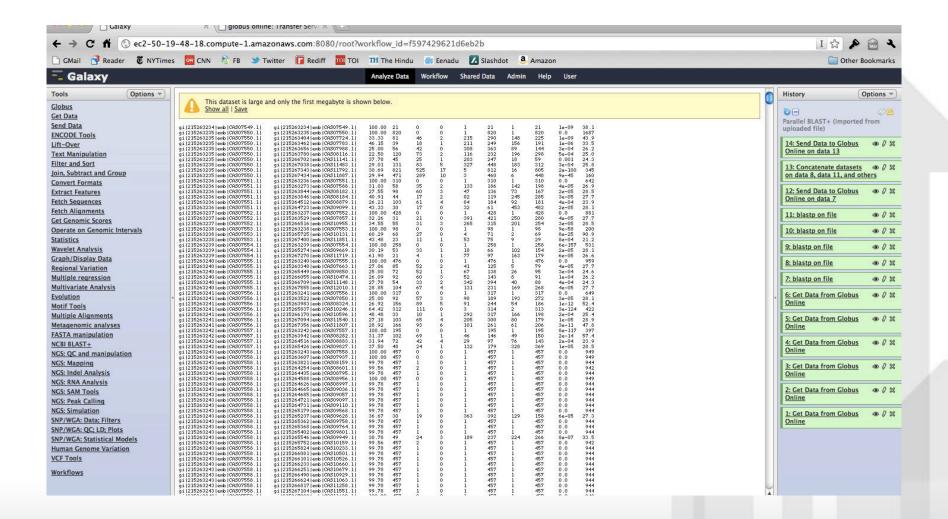

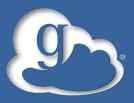

## Final Results on a EC2 endpoint

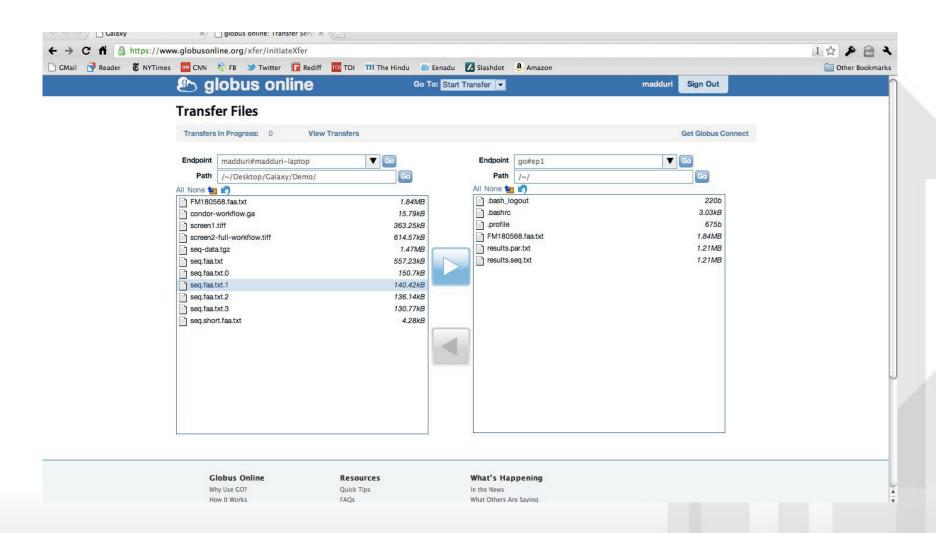

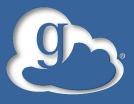

#### **Email Notifications of Transfers**

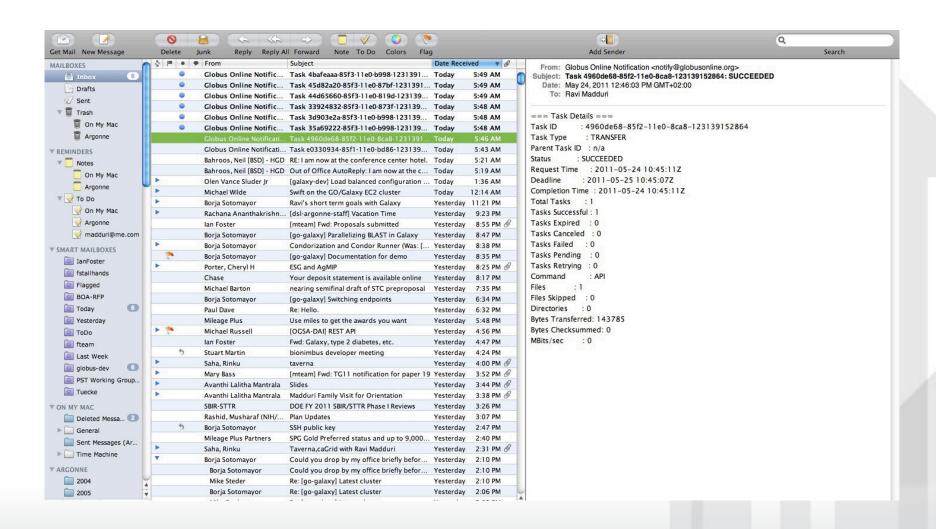

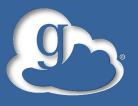

### **Transfer Monitoring**

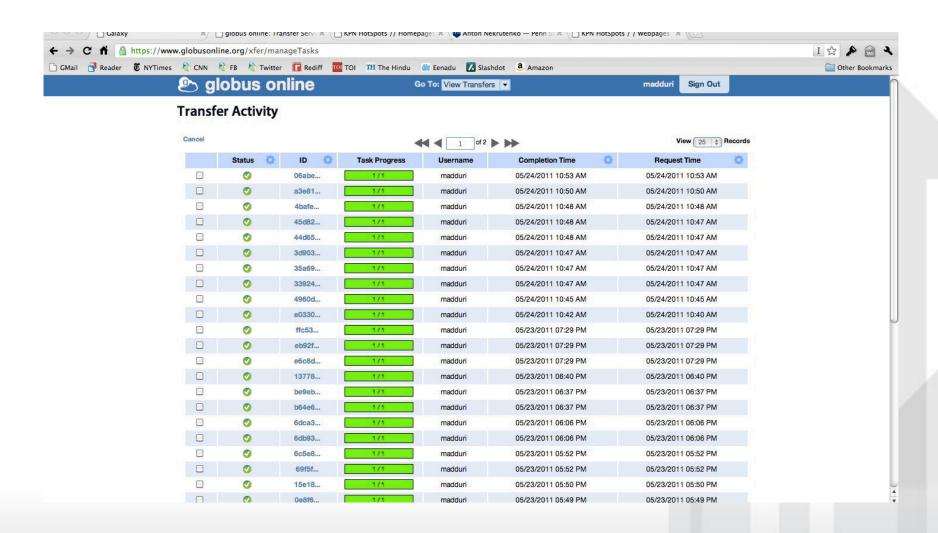

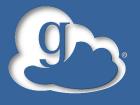

## Sequence Vs Parallel Blast Using Condor

#### Using m1.small instances:

Sequential: 15m19s (BLAST only: 13m57s)

Parallel: 06m22s (BLAST only: 03m45s)

#### Using c1.medium:

Sequential: 6m06s (BLAST only: 4m59s)

- Parallel: 3m20s (BLAST only: 1m50s)

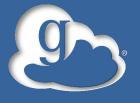

## GO Galaxy Future Capabilities

- Integrate flexible Globus Online Identity management, group management with Galaxy (BIRN project wrt InCommon, campus identity etc)
- Ability to easily share data with collaborators
- Ability to create a VO with the above capabilities (User/Groups management, File system, Transfer, HTC, Parallel execution, EC2 Cluster, data sharing) with click of a button.

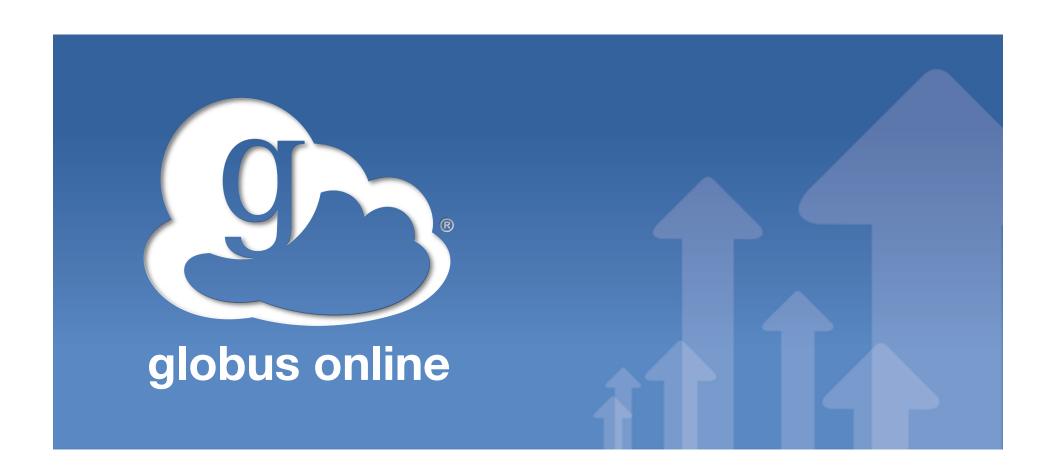

## Demo